## $\text{DeltaSpin (Self-Adaptive Spin Constraint in VASP)}$

Zefeng $\rm{Cai}$ 

July $2021\,$ 

## 1 Getting Started

1. Determine Wigner-Seitz radius (in  $\AA$ ) for each atom type in the system.

Read the RWIGS entry presented in POTCAR and use that value for INCAR. Note that this value should remain constant in every single calculation of this system.

(OPTIONAL) Though tedious and not recommended, you can also determine the Wigner-Seitz radius through a Bader-type spin density analysis.

2. Determine the magnetic ground state of the system.

Set up INCAR with the following parameters:

RWIGS = <values from the 1st step> I\_CONSTRAINED\_M = 2 SCTYPE = 0 LAMBDA = 0

and run vasp\_ncl. When the calculation is finished, the last MW\_current in OSZICAR represents the new ground-state RWIGS-defined magnetic moments.

Note that MAGMOM should be close to the ground-state.

You can add the following two tags to increase precision in ANY non-collinear calculation.

LASPH = .<mark>TRUE.</mark><br>GGA\_COMPAT = .FALSE.

3. Constrain the system to the desired magnetic configuration.

Refer to the INCAR template in DeltaSpin/templates directory. Set M\_CONSTR to any value you want to constrain the magnetic moments to.

Run vasp\_ncl.

Note that the ground-state magnetic configuration for reference, throughout all DeltaSpin calculations of this specific material system, is what we obtained in the 2nd step instead of any empirical value or magnetization in OUTCAR <sup>1</sup> . Different definitions of "magnetization" used in VASP will be discussed in another section.

4 (OPTIONAL) Non-Self-Consistent (NSCF) calculation.

Set INCAR-LAMDA to the last value of OSZICAR-lambda from the same SCF calculation that CHGCAR is from.

Also, complete the standard procedure for a typical VASP NSCF calculation, like preparing a CHGCAR and setting INCAR-ICHARG >= 10.

Run vasp\_ncl.

<sup>1</sup>This means that if you set M\_CONSTR to the last MW\_current in OSZICAR from the 2nd step and apply the constraining, the energy will be exactly the same.

## 2 INCAR Template

```
SYSTEM = NiO
# GGA = PE
# Electronic minimization
                                                                   PREC = Accurate # Accurate is always preferred since non - collinear magnetization is very sensitive to the completeness
 of FFT grid.<br>
ENCUT = 600<br>
EDIFF = 1E-9<br>
LORBIT = 11<br>
LREAL = .FALSE.<br>
ISTART = 0<br>
NPAR = 4
 # ICHARG = 1
VOSKOWN = 1
LWAVE = . FALSE .
LCHARG = . FALSE .
NELMIN = 10
NELM = 500# IBRION = 2 # OPT
 # EDIFFG = -1E -3 # OPT
# ISIF = 3 # OPT
# NSW = 500 # OPT
# POTIM = 0.2 # OPT
# DOS
ISMER = -5SIGMA = 0.2# NEDOS = 3000 # DOS
# Magnetism
 # The DEFINITION of atomic spins which are constrained (M_CONSTR in INCAR, MW in constrmag.F/OSZICAR):<br># \vec(M}_{I}=<br># \int_{\Omega_{I}} \vec{m}(\mathbf{r}) F_{I}(|\mathbf{r}|) d\mathbf{r}
TSYM = -1RWIGS = 1.286 0.820           # Wigner-Seitz radius (in angstrom) for each atom type in the system.                !IMPORTANT!<br>GGA_COMPAT = .FALSE.             # Restore the full lattice symmetry for gradient corrected fun
181m - 1<br>
RWIGS = 1.286 0.820<br>
GGA_COMPAT = .FALSE.<br>
LASPH = .TRUE.<br>
ISPIN = 2
LNONCOLLINEAR = . TRUE.
LSORBIT = . TRUE.
 # SASC
I_CONSTRAINED_M = 2
MAGMOM = 0.75914 0.16146 -1.00688 -0.67954 -0.91284 0.56668 0.00000 0.00000 0.00000 0.00000 0.00000 0.00000
M_CONSTR = 0.75914 0.16146 -1.00688 -0.67954 -0.91284 0.56668 0.00000 0.00000 0.00000 0.00000 0.00000 0.00000 ! IMPORTANT !
SCTYPE = 1 # Type of SASC calculation 0: noSASC 1: SASC (L ) 2: SASC (Q) 3: SASC ( QL ) ! IMPORTANT !
#SASC(L)<br>IDECOSC = 0
                                                                    # Whether Lagragian coefficients are coupled 0: coupled 1: decoupled between atoms 2: decoupled
 between every Cartesian component<br>
LAMBDA = 12*0 + Initial Lagragian coefficients for SASC(L)<br>
CONSTRL = 6*1 6*0 + Whether the component is constrained or not 0: not constrained 1: constrained !IMPORTANT!<br>
NSC = 100 + Maxi
SCC = 100<br>NSCMIN = 2 # Maximum number of steps for each inner optimization<br>SCONFE = 1E-8 # Convergence criterion of iteration (RMS)<br>SCCONVB_GRAD = 1.9 -1 # Break condition for local gradients of spins w.r.t. Lagragian coef
            for the element
 IDECAY_GRAD = 2 # Decay policy of gradient break condition 0: no decay 1: exponential decay 2: step down
SCDECAY_GRAD = 0.9 # Exponetial base of decayed gradient break condition ( IDECAY_GRAD = 1)
SCGRADB = 0.1 # Lower bound of exponetially decayed gradient break condition
NGRAD = 2 # Number of " steps " the gradient break condition curve includes ( IDECAY_GRAD = 2)
NGRAD_STEP = 200 400 # Indices in the outer loop where the gradient break condition discontinuously decay
NGRAD_VALUE = 1.7 -1 \ # SCCONVB_GRAD for corresponding " steps "
NGRAD_VALUE = 1.7 -1 \<br>1.5 -1
 SCDECAY = -1 # Exponential decay of convergence criterion -1: no decay >0 , <1: exponential base
SCDIFFB = 1E -7 # Lower bound of criterion decay , not gonna work if SCDECAY = -1
SCCONVB = -1 # Break condition for Lagragian coefficients difference between two inner steps -1: this condition is
\begin{array}{rcl} \texttt{SCDECAY} & = & -1 \\ \texttt{SCDIFFB} & = & 1\texttt{E-7} \\ \texttt{SCCONVB} & = & -1 \\ \texttt{off} & \\ \texttt{INISC} & = & 0.01 \\ \texttt{SCCUT} & = & 3 \end{array}INISC = 0.01 # Initial trial step size
SCCUT = 3 # Restriction of step size
NELMSCI = 1 # Number of electronic steps BEFORE SASC (L )
NELMSCT = 0 # Number of INTERMEDIATE normal electronic steps
IALGOSC = 1 # Inner optimization algorithm 1: CG (F - R) 2: CG (P - R) 3: CG (H - S) 4: CG (D - Y)
IALGOSC_DIAG = 1 # Inner diagonalization algorithm 1: sub - space rotation 2: Blocked - Davidson 3: sub - space rotation
 with B-D for the last step<br>LCUTSC_TRIAL = .TRUE.           # Whether trial step size is updated acoording to last-step optimal value   TRUE: update  FALSE: do not
\begin{aligned} \text{update} \\ \text{LDESC} \ = \ \cdot \ \text{FALSE} \,. \end{aligned}# Debug mode TRUE: on FALSE: off
# SASC (Q)
 LAMBDA_Q = 10 10 10 10 10 10 # Initial Lagragian coefficients for SASC(Q)<br>CONSTRL_Q = 1 1 1 1 1 1 # Whether the component is constrained the original or not O: not constrained 1: constrained<br>NSC_Q = 500           # Maximum
```
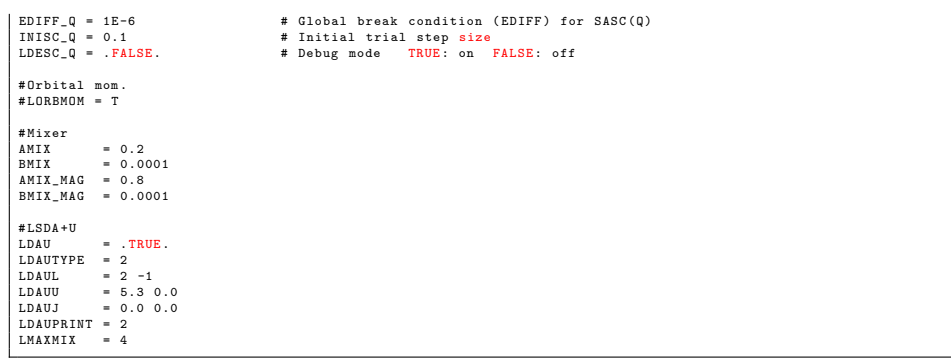

## 3 Magnetization in VASP

"OUTCAR magnetization" is the integral of spin density in an area  $\Omega_{\rm R}^{\rm AE}$ , where AE partial wave has integer occupancy, which can be slightly different from the augmentation sphere  $\Omega_{\mathbf{R}}$ .

$$
\mathbf{M}_{\text{OUTCAR}} = \int_{\Omega_{\mathbf{R}}^{\text{AE}}} \rho^1(r) \tag{1}
$$

$$
\rho^1(r) = \sum_{n,(i,j)} f_n \langle \tilde{\Psi}_n | \tilde{p}_i \rangle \langle \phi_i | r \rangle \sigma \langle r | \phi_j \rangle \langle \tilde{p}_j | \tilde{\Psi}_n \rangle \tag{2}
$$

where

$$
\int_{\Omega_{\mathbf{R}}^{\text{AE}}} \langle \phi_i | r \rangle \langle r | \phi_j \rangle = \delta_{ij} \tag{3}
$$

Because

$$
\rho(r) = \tilde{\rho}(r) + \rho^1(r) - \tilde{\rho}^1(r) \qquad (4)
$$
\n
$$
= \sum_n f_n \langle \tilde{\Psi}_n | r \rangle \sigma \langle r | \tilde{\Psi}_n \rangle + \rho^1(r) - \sum_{n,(i,j)} f_n \langle \tilde{\Psi}_n | \tilde{p}_i \rangle \langle \tilde{\phi}_i | r \rangle \langle r | \tilde{\phi}_j \rangle \sigma \langle \tilde{p}_j | \tilde{\Psi}_n \rangle
$$

and

$$
\sum_{i} |\tilde{\phi}_{i}\rangle\langle\tilde{p}_{i}| = 1 \text{ within } \Omega_{\mathbf{R}} \tag{5}
$$

If we assume  $\Omega_{\mathbf{R}}^{\text{AE}} \approx \Omega_{\mathbf{R}}$ , we have

$$
\mathbf{M}_{\text{OUTCAR}} = \int_{\Omega_{\mathbf{R}}^{\text{AE}}} \rho^1(r) \approx \int_{\Omega_{\mathbf{R}}} \rho(r) \tag{6}
$$

"OSZICAR magnetization", is the integral of spin density in a user-defined real-space sphere.

$$
\mathbf{M}_{\text{OSZICAR}} = \int_{\Omega'_{\mathbf{R}}} \rho(r) \tag{7}
$$

"Weighted OSZICAR magnetization", is the weighted integral of spin density in a user-defined real-space sphere. Prevalent weight functions are Bessel functions.

$$
\mathbf{M}_{\mathrm{OSZICAR}}^{\mathrm{W}} = \int_{\Omega'_{\mathbf{R}}} W(r) \,\rho(r) \tag{8}
$$

If we define  $\Omega'_R$  using WS radii (RWIGS) in POTCAR, that is  $\Omega'_R \approx \Omega_R$ , " $OUTCAR$  magnetization" and "OSZICAR magnetization" will be closer (closer than partial core radius RPCOR and outmost cutoff radius RCORE), but still have a notable difference. That's because these two have totally different origins.

Most importantly, both of them are based on the muffin-tin approximation and the summation

of all atomic magnetic moments won't be equal to total magnetization. It's because there always exist some gaps in between those spheres.

The only well-defined quantity in DFT is "total magnetization", the all-space integral of charge density, which is mag in OSZICAR.

To get access to a new definition of atomic magnetization, the summation of which is exactly the all-space integral, one could apply Bader analysis on spin density.